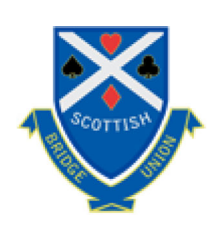

## **Scottish Bridge Union**

## Lord Thomson Trophy - Winners - SBU Simultaneous Pairs

2019-20Ian Burn & Stewart Duguid (Prestwick) 2018-19Alex Russell & James Boulton (Aberdeen) 2017-18Gwen Cole & Ken Cole (Duns) 2016-17 David Shenkin & Martin Diamond (Maccabi) 2015-16Archie Hodson & Keith MacKenzie (Kilmun) 2014-15Dave Cotton & Tim Wickens (Dingwall/ Inverness) 2013-14 Eddie McGeough & Janice Thomson (Prestwick) 2012-13Barrie Stewart, Alan Williams (Newton Stewart) 2011-12 David Campbell, Brian Kitching (Perth) 2010-11 Jim Hay & Jun Nakamaru-Pinder (Aberdeen) 2009-10Steve Male & Paul Maiolani (Glasgow BC) 2008-09Mrs Ellen Eccles, Mrs M Gibbs (Rothesay) 2007-08D McKenzie & Mrs J MacLeod 2006-07Bob Hunter & Ron Moodie (Leven) 2005-06Stewart Duguid & Ian Burn (Avr Caledonian) 2004-05Margery Brankin & Steve Gray (Biggar) 2003-04Bob & Maggie McPaul (Stepping-Stone) 2002-03George Angus & Doug Muir (Huntly) 2001-02Max Blodwell & Eileen Caldwell (Buchanan) 2000-01 Stewart Duguid & Ian Burn (Ayr Caledonian) 1999-00Bob & Maggie McPaul (Stepping-Stone) 1998-99Mrs M Anderson & Miss M Mackenzie 1997-98Ray Ingram & T Penman 1996-97Mrs M Anderson & Miss M Mackenzie 1995-96Mrs M Wood & Mrs J Atwood 1994-95 Lessel Reid & Bill Massie (Kinnethmont) 1993-94 Colin Edney & Alan French (Berwick) 1992-93Jim Hay & John Simpson 1991-92Mrs C Howe & J Brown 1990-91Mrs F Hall & Ray Ingram 1989-90Leslie Cembler & Jim Power (Falkirk) 1988-89Adam Aitken & Mrs Evelyn Aitken (Hawick) 1987-88Stanley & Irene Bain (Stirling) 1986-87John Dick & Sam Malkani 1985-86Mrs M Boyd & F van Doorn 1984-85 Ewing McGillivray & John Gregory (Hamilton) 1983-84Bruce Field & J B Grant (Dingwall) 1982-83Bill Mitchell & Roy Bennett (Falkirk) 1981-82John & Merle Morgan (Peterhead Waverley) 1980-81J Black & Quentin McQuoney (Hamilton) 1979-80 Harry Smith & Cairns Mason (Stirling) 1978-79A MacLachland & Zoe Middleton (Mull) 1977-78 Walter Ewing & Tom Culbertson (Perth) 1976-77 Barbara Gaw & Audrey MacLelland (Newton Stewart) 1975-76IDTaylor & J Young (Stirling Union) 1974-75Ian Hamilton & Eleanor Meikleiohn (Dunbar) 1973-74K Q Bagley & Cecil Mathers 1972-73 Martin White & Jim Patrick (Edinburgh University) 1971-72John MacLaren & John Matheson (Carlton) 1970-71B Cook & Richard Edwards (St Andrews)

**SBU Sim Pairs** 

© 2021 SBU. Web site development and maintenance by alano design.

**Back to Top**